## **Per i Coordinatori delle classi II Tecnico:**

## **Compilazione Certificato competenze alunni dell'istituto tecnico che assolvono l'obbligo d'istruzione**

Accedere al registro elettronico con le proprie credenziali e entrare nella sezione "Coordinatore":

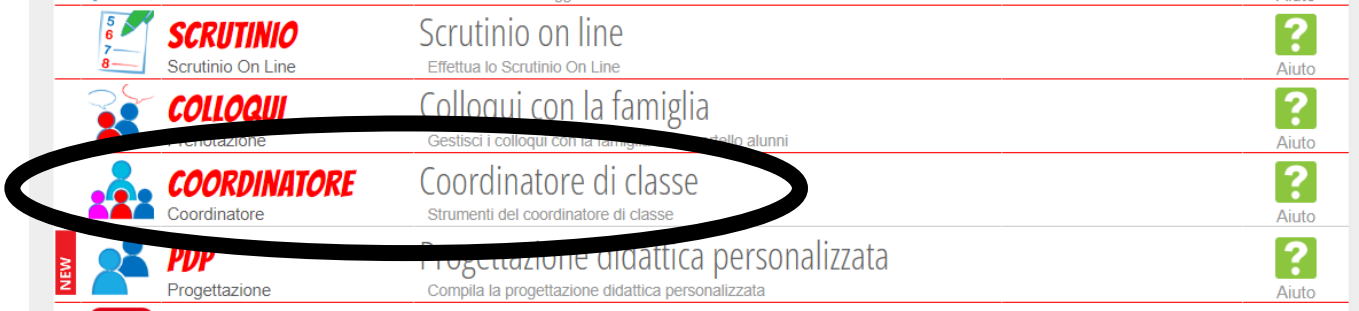

Sulla riga corrispondente alla propria classe seconda, cliccare "Cert. Competenze":

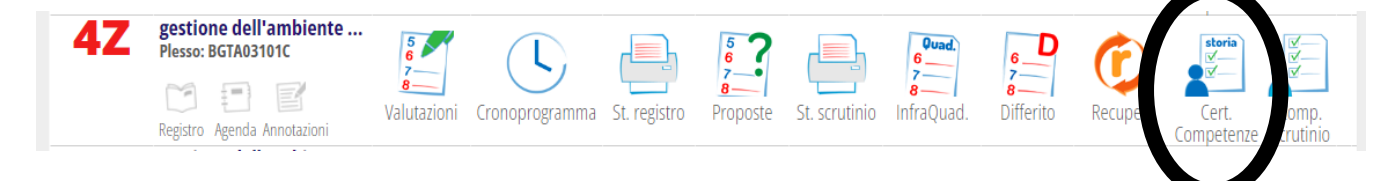

Dal menù orizzontale in alto, cliccare "Certificazione (vers. prec.)"Ricerca su  $\Omega$ Cerca.. Competenze Certificazione DL.61/201 Certificazione (vers.prec.) **Scrutinio Certificazione competenze 4Z GESTIONE** Stampe **DELL'AMBIENTE E DEL TERRITORIO Descrizione** Studenti

 $\sqrt{ }$ 

Si giunge a una schermata analoga alla seguente:

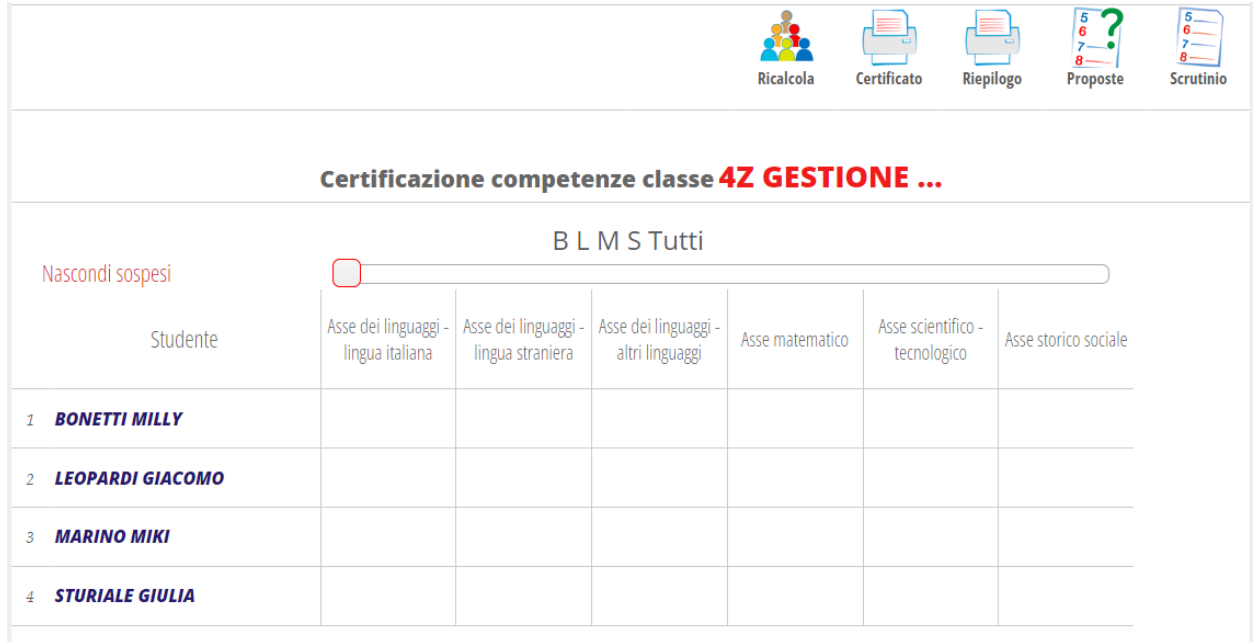

Per inserire le competenze di un alunno, è sufficiente posizionarsi col cursore del mouse in una qualsiasi casella della riga corrispondente a quell'alunno e cliccare. Si apre la seguente schermata:

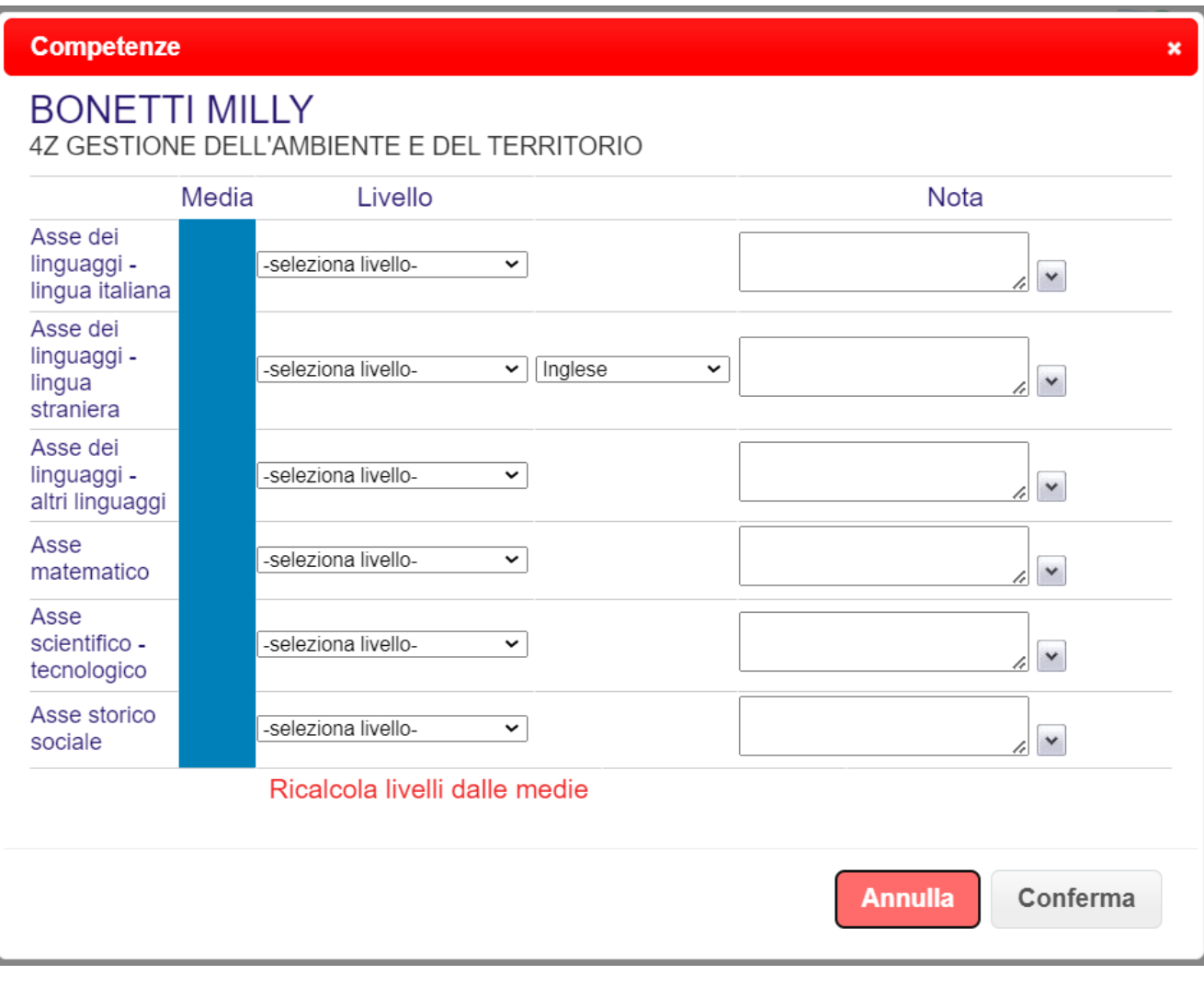

Da ciascuno dei menu a tendina, selezionare il livello corrispondente leggibile nel foglio di calcolo condiviso in Drive con tutti i docenti del CdC. Sono possibili le seguenti opzioni:

- Livello base non raggiunto
- Livello base
- Livello intermedio
- Livello avanzato

Il campo **Nota** è da compilare, riportando la/le motivazione/i, **solo ed esclusivamente** in caso di **Livello base non raggiunto**.

Le motivazioni sono deducibili dai valori numerici inseriti dai docenti nel foglio di calcolo condiviso. Nel caso il livello base non sia raggiunto in un asse a cui afferiscono più discipline, riportare tutte le motivazioni di insufficienza indicate dai docenti.

- 1. Impegno inadeguato
- 2. Impegno saltuario con conseguente apprendimento approssimativo e labile
- 3. Negligenza nei confronti del lavoro scolastico e mancanza di autonomia organizzativa
- 4. Mancanza di essenziali prerequisiti di base
- 5. Mancanza degli essenziali riferimenti culturali specifici
- 6. Gravi difficoltà espositive e nell'organizzazione argomentativa
- 7. Difficoltà nell'applicazione di regole e/o principi disciplinari e/o pluridisciplinari
- 8. Apprendimento puramente mnemonico-ripetitivo che non ha permesso l'acquisizione di accettabili competenze

## **Esempio Asse Scientifico-Tecnologico**:

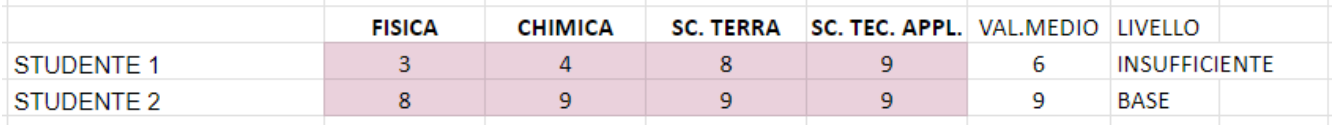

Lo studente 1 non raggiunge il livello base; nel campo Nota andranno riportate, per esteso, le motivazioni corrispondenti ai numeri 3, 4 e 8. È possibile effettuare copia-incolla da questo file o dalle medesime motivazioni nella circolare.

Lo studente 2, pur riportando un'insufficienza in Fisica, raggiunge complessivamente il Livello base; nel campo Nota non va inserito niente.